# **4.1 Settlement and Depository**

# **DEP 6 TRANSFER INSTRUCTION TO HKSCC (FOR DELISTED STOCK)**

#### **WHEN TO USE:**

- When a HKSCC Participant wishes to submit transfer instruction to HKSCC for delisted stock through Client Connect.
- $\triangleright$  The eService is available at any time.

#### **ABOUT THIS eSERVICE:**

- > This eService is available to Business users of HKSCC Participant granted with the access rights EU\_Depository.
- Email and Dashboard notifications will be sent to both maker and checker once there is change relating to eService status.

## **SAMPLE UX:**

Users can expand all sections to view all the fields.

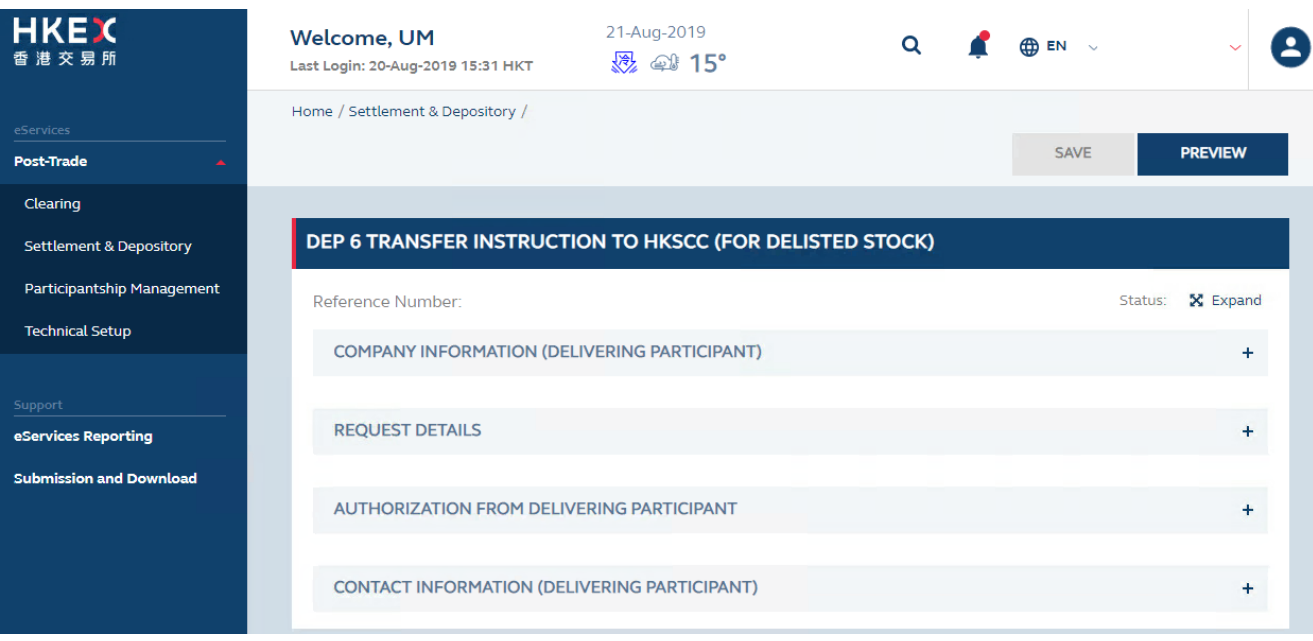

#### There is built-in validation on the data input.

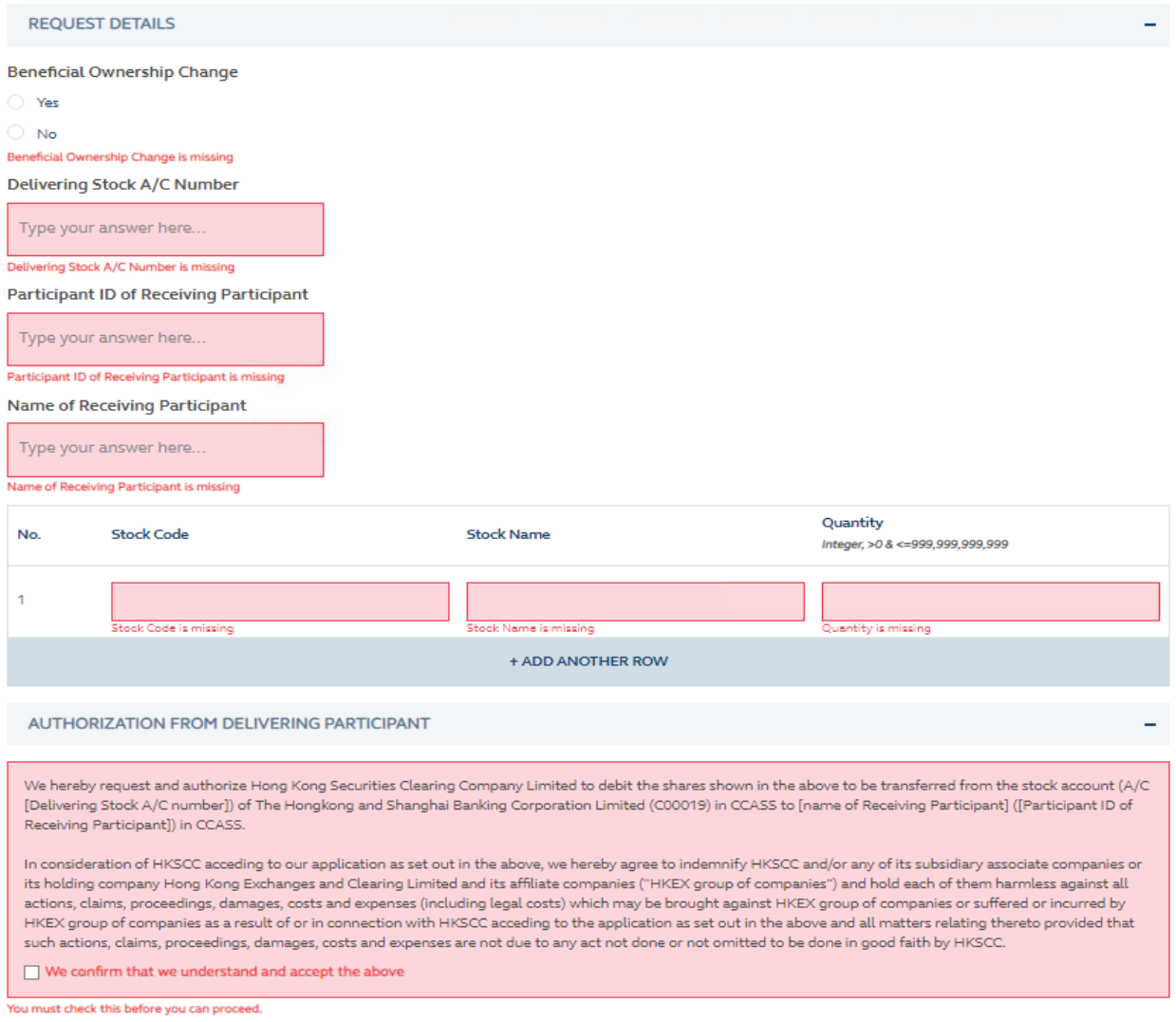

## **FIELDS HIGHLIGHTS:**

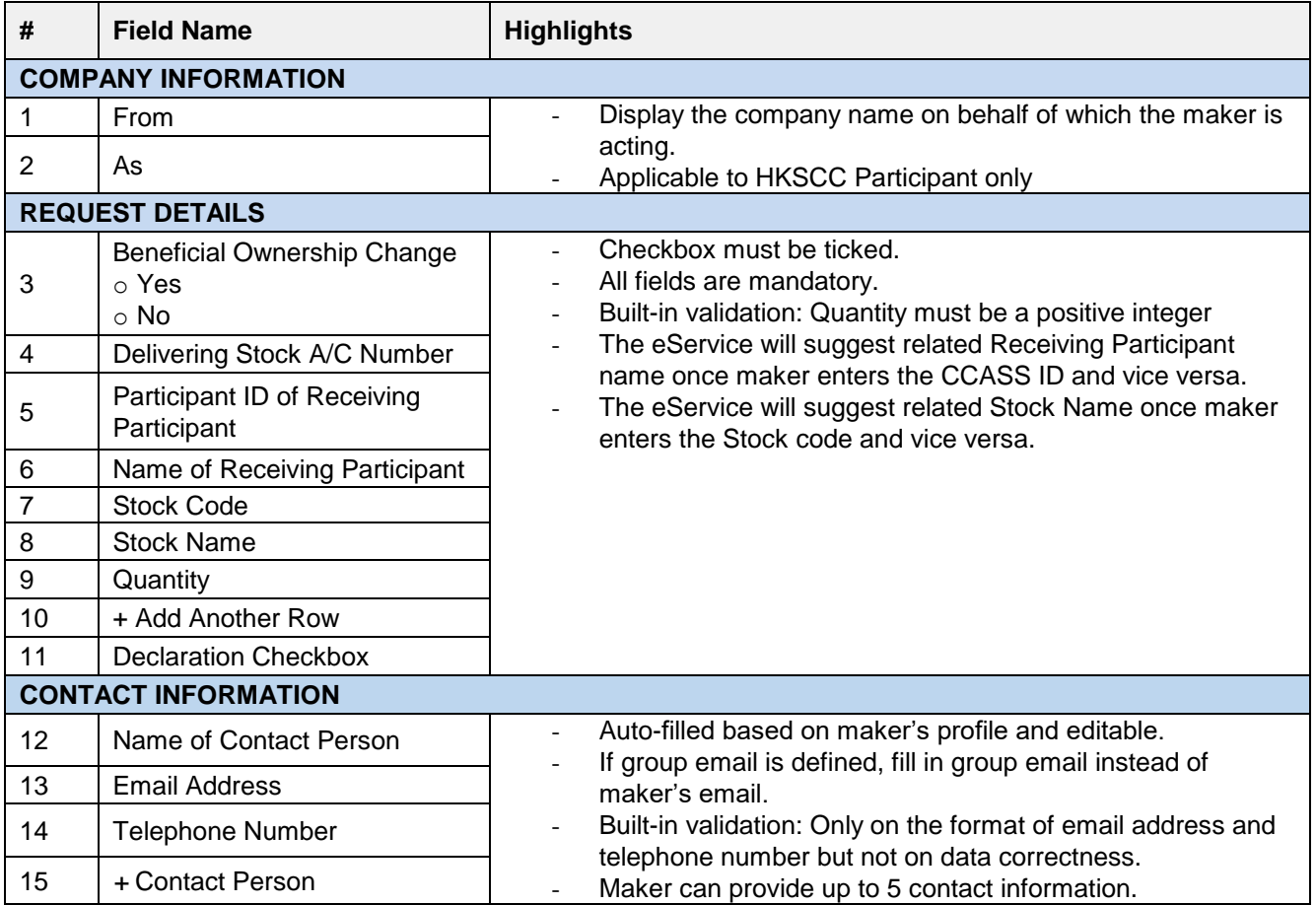